## **Projekt 15 – Łamana rekurencyjnie**

Funkcje rekurencyjna to taka, która wywołuje samą siebie.

Napisz funkcję rekurencyjną, która rysuje łamaną.

Utwórz nowy bloczek, który będzie miał dwa parametry, **bok** oraz **kgt.** 

- Na początku sprawdź, czy dotyka krawędzi. Jeśli tak, zatrzymaj ten skrypt.
- przesuń o **bok** kroków
- obróć się o kgt stopni
- wywołam samą siebie, ale z ze zmienną **bok** powiększoną o 5 i kgt powiększoną o 1.

Po kliknięciu zielonej flagi idź do środka ekranu, wyczyść wszystko i wywołaj funkcję (nowy bloczek) z parametrami 5 i 40.

Sprawdź co się stanie, jeśli funkcję wywołamy z innymi parametrami.

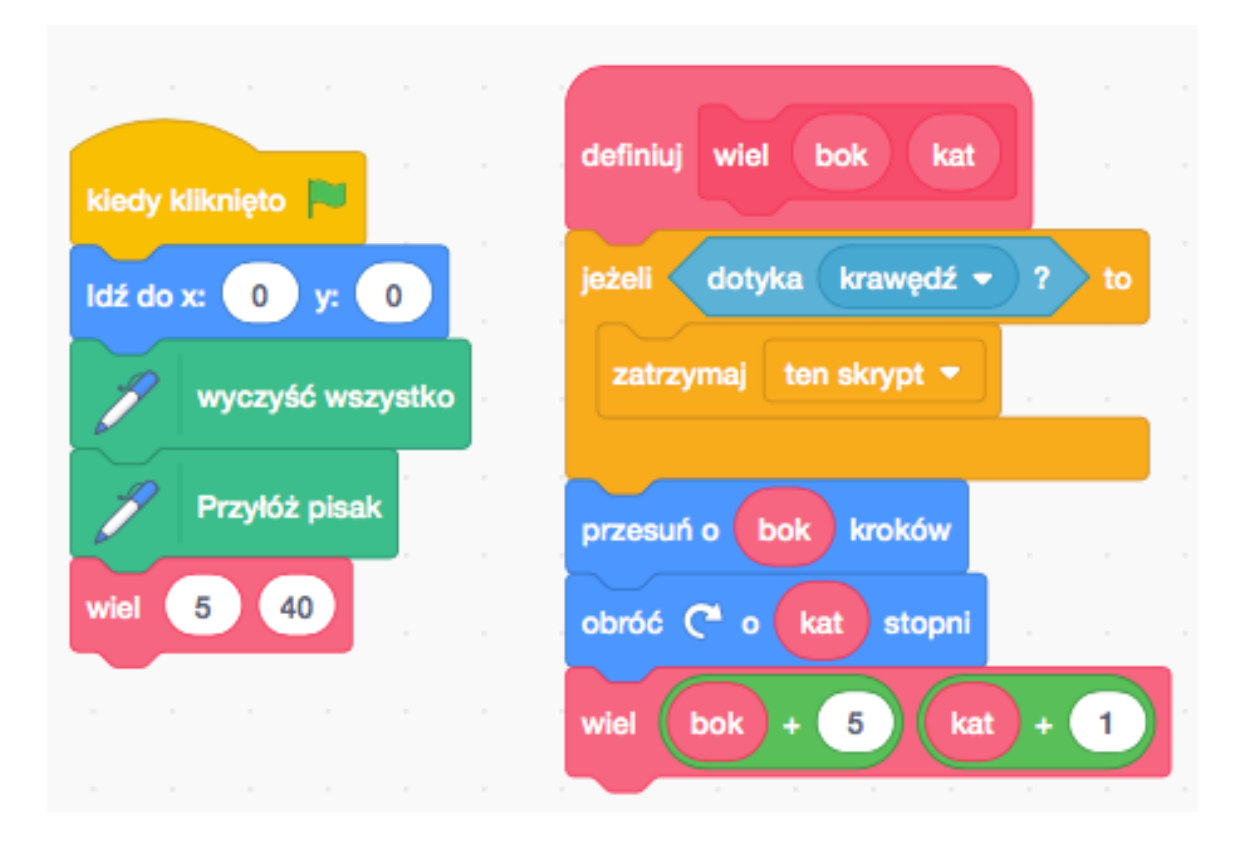